## Cheatography

## Series Cheat Sheet by [paras](http://www.cheatography.com/paras/) via [cheatography.com/153662/cs/33024/](http://www.cheatography.com/paras/cheat-sheets/series)

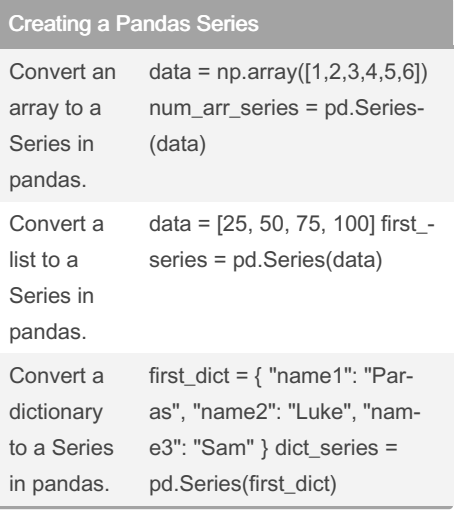

## Aggregation Methods

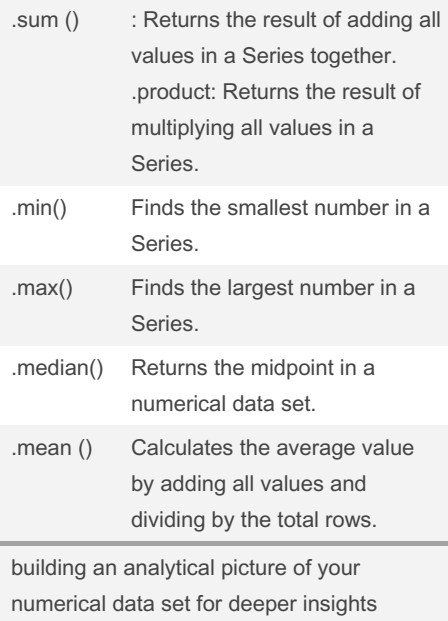

By paras

[cheatography.com/paras/](http://www.cheatography.com/paras/)

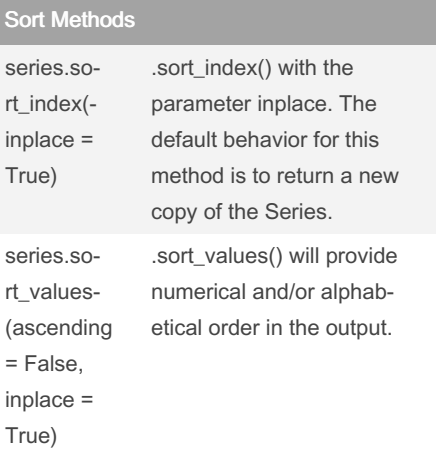

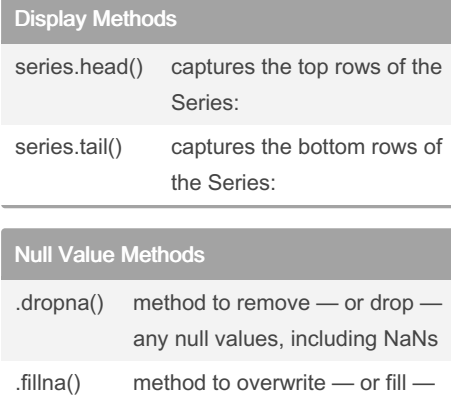

Best for: removing null values to improve the data integrity of your Series

null values

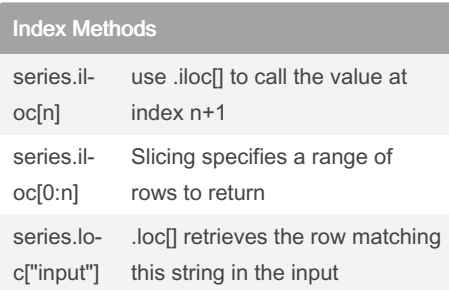

Not published yet. Last updated 5th July, 2022. Page 1 of 1.

Sponsored by Readable.com Measure your website readability! <https://readable.com>